## **Calculer en jouant**

- Mathématiques -

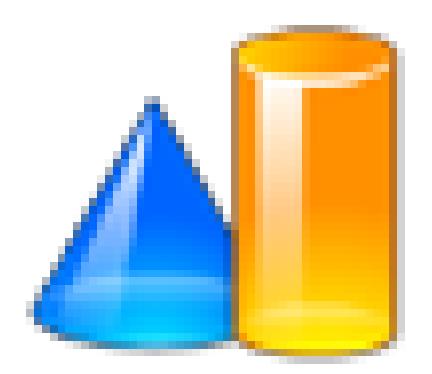

Date de mise en ligne : lundi 7 décembre 2009

**Copyright © Collège Beaulieu (Joué-lès-Tours) - Tous droits réservés**

**Mathador**